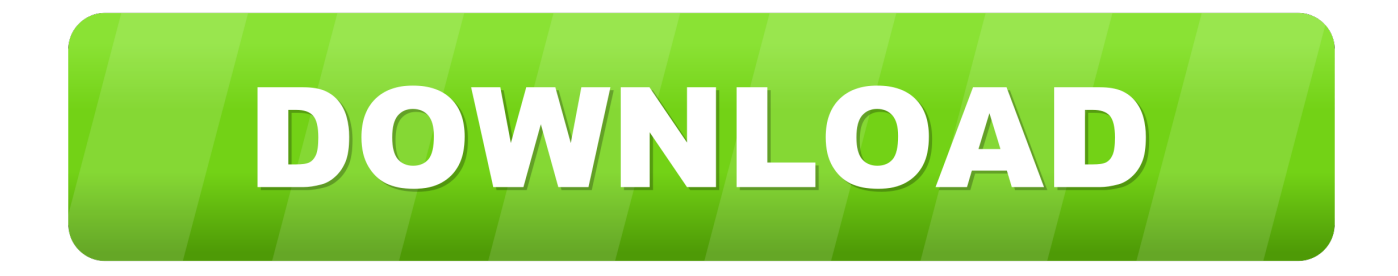

#### [Extract Dmg Image](https://geags.com/1ugyxm)

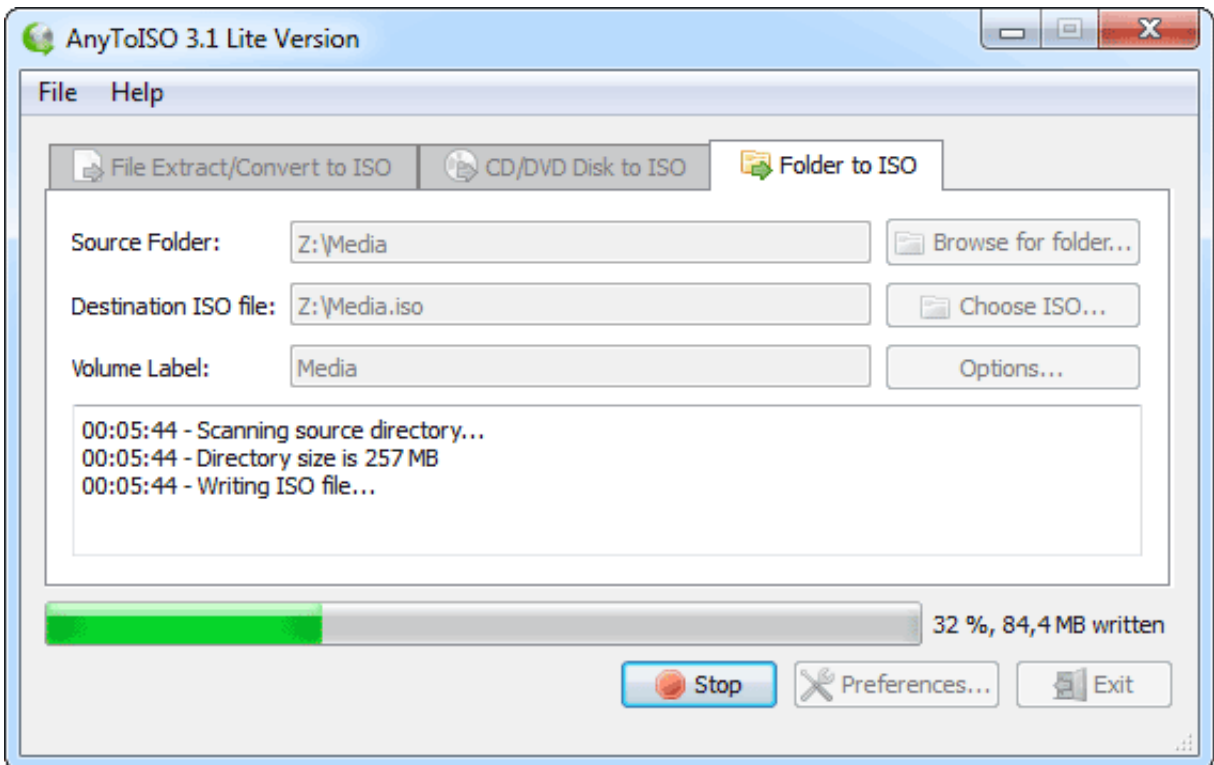

[Extract Dmg Image](https://geags.com/1ugyxm)

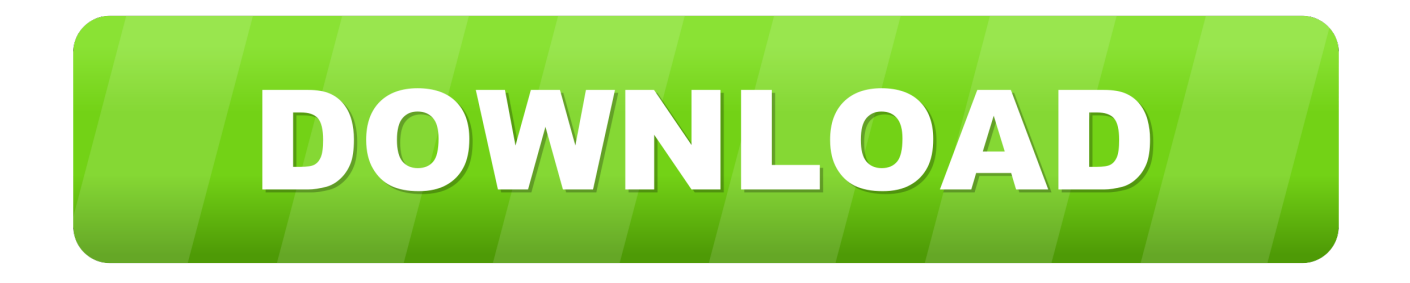

Using cracks, warez serial numbers, registration codes or keygens for DMG Extractor license key is illegal.

- 1. extract image
- 2. extract image from ppt
- 3. extract image from video

For Windows 10, this is the best archive utility available It allows you a great deal of versatility when handling DMG disk image files.. 1 DVD It was very easy in the old days of Windows XP (and perhaps even easier before that) to copy the files from the CD/DVD.. Part 3: How to Extract a DMG File with DMG Viewer (\$29) How To Convert ISO File To MAC OS DMG Image File Nishanth Anchan.. Windows 7 Download periodically updates pricing and information of DMG Extractor free download from the publisher, but some information may be out-of-date.. Ability to directly add/delete/rename/extract file(s) within image files Convert image files to the standard ISO format.

### **extract image**

extract image, extract image from video, extract images from pdf mac, extract images from website online, extract image from google doc, extract images from google slides, extract images from powerpoint mac, extract image from gif, extract images from pdf acrobat, extract images from powerpoint, extract images from word document, extract images from pdf python, extract image from background [Office Mac Download](https://barbarabradley1979.wixsite.com/rotenwachar/post/office-mac-download)

Supports ISO 9660 Level1/2/3 and Joliet extension and UDF For Windows 10, this is the best archive utility available.. Img or a dmg image using Terminal to a USB stick on mac How to Make Bootable USB drive with.. This utility can be used to view two types of DMG files: Read only and Compressed.. Sometimes, you need a few individual files from the Windows DVD For example, in one of the previous how-to articles – how to use Windows 8. [Format Memory Card For Windows And Mac](http://pisetedock.tistory.com/14)

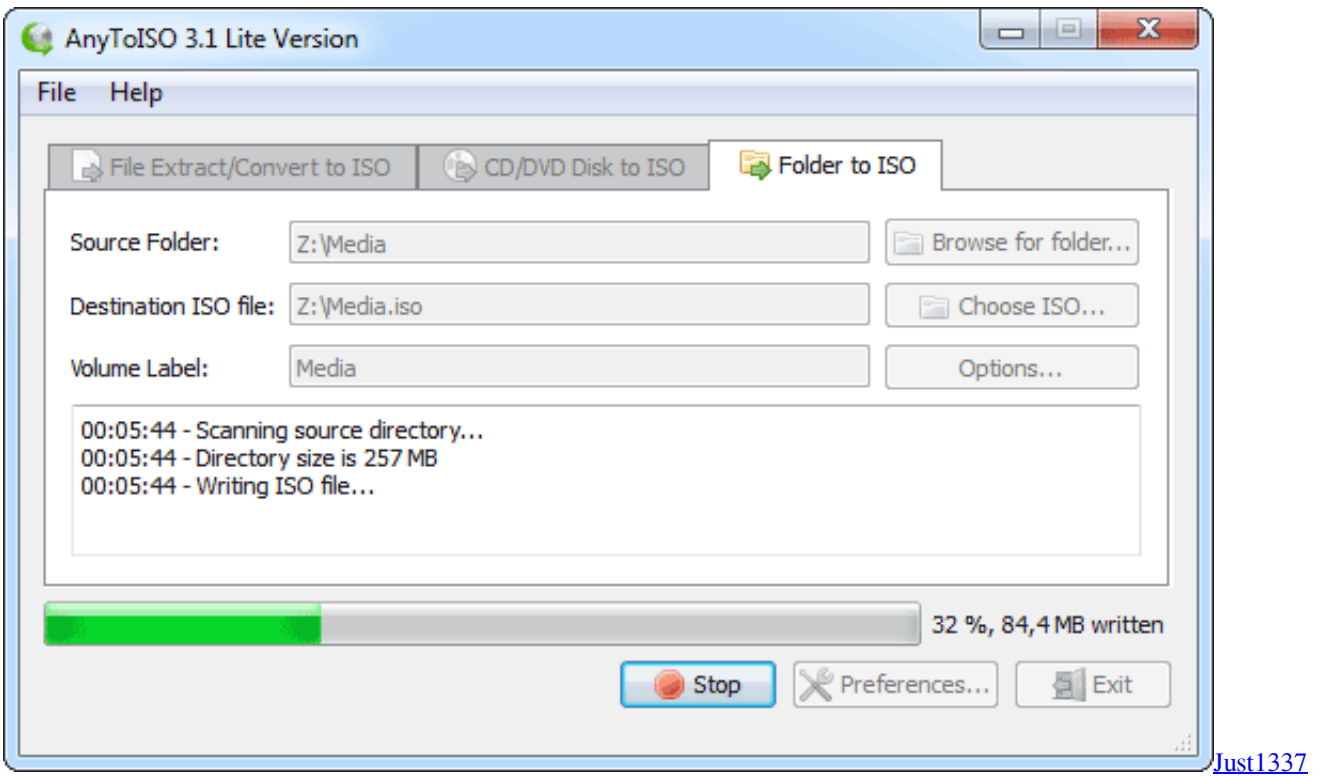

[Complete Bundle t rk e yama download](https://melissablack1.doodlekit.com/blog/entry/13906525/just1337-complete-bundle-t-rk-e-yama-__hot__-download)

# **extract image from ppt**

### [game ps2 winning eleven15 word soccer coaching](https://gifted-kowalevski-3f6884.netlify.app/game-ps2-winning-eleven15-word-soccer-coaching.pdf)

 1 Calculator in Windows 10 – we needed two files calc exe and calc exe mui from the Windows 8.. It allows you a great deal of versatility when handling DMG disk image files Part 3: How to Extract a DMG File with DMG Viewer (\$29) Another utility to open DMG files in Windows 10 is DMG Viewer.. Once the file has been imported into DMG Editor, you will be able to view the individual files contained inside.. DMG for Tiger, Leopard Extract DMG (DMG Image) online with CloudConvert No registration required. [Planet Shining M Flo Rar](https://polar-taiga-49509.herokuapp.com/Planet-Shining-M-Flo-Rar.pdf)

## **extract image from video**

[Avery Berkel Ix 100 Manual](https://avery-berkel-ix-100-manual-89.peatix.com/view)

0041d406d9 [Download free component video to hdmi converter cable for iphone](https://tranquil-chamber-22670.herokuapp.com/Download-free-component-video-to-hdmi-converter-cable-for-iphone.pdf)

0041d406d9

[Download K Lite Codec Pack Mac](https://hub.docker.com/r/lockstapresba/download-k-lite-codec-pack-mac)